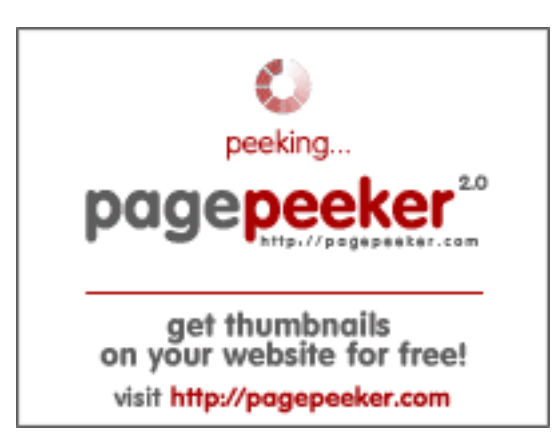

### **Revisión web de trffuyfuyfu.blogspot.com**

Generado el 20 Diciembre 2022 05:07 AM

**La puntuación es 51/100**

### **Contenido SEO**

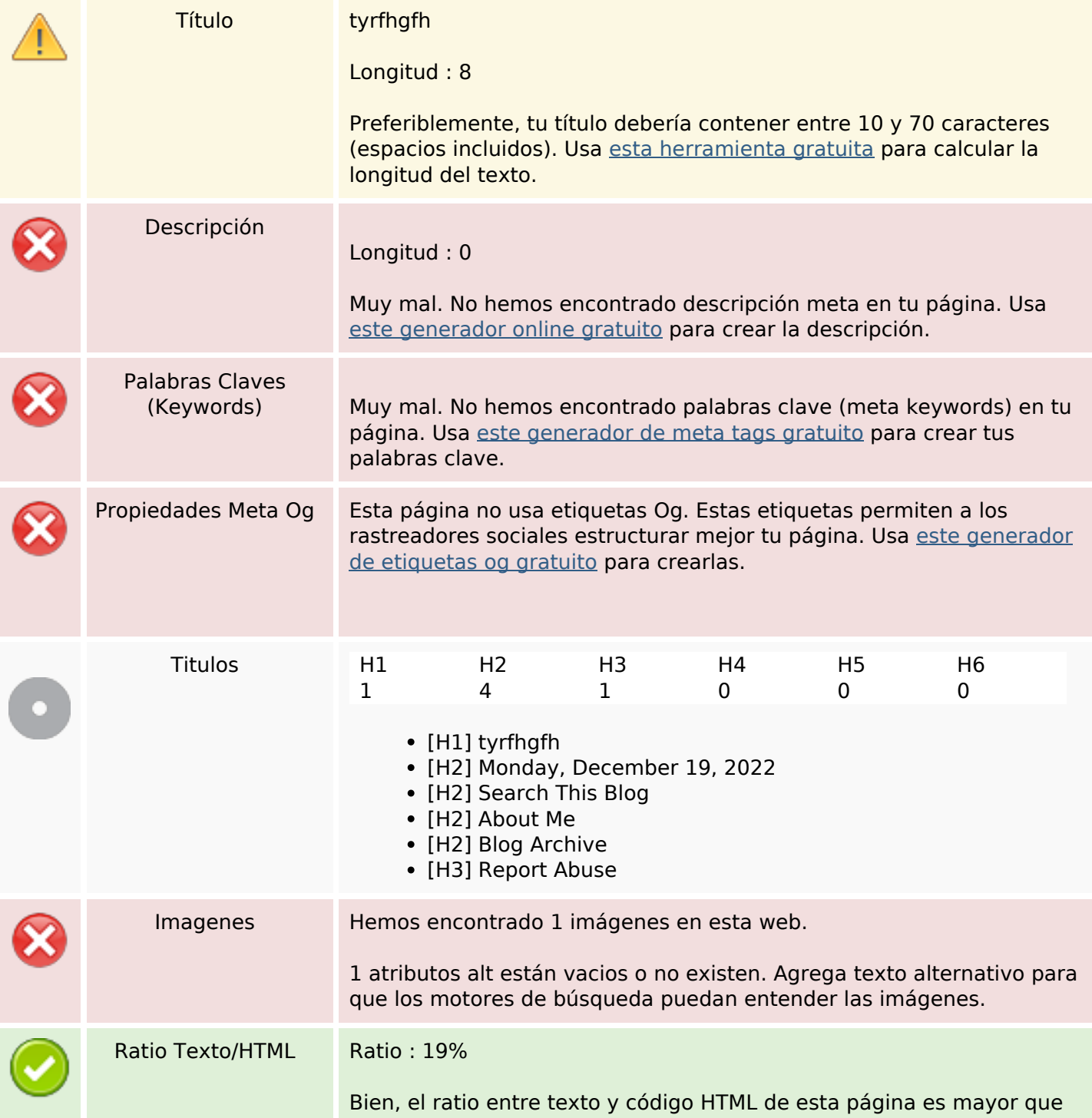

## **Contenido SEO**

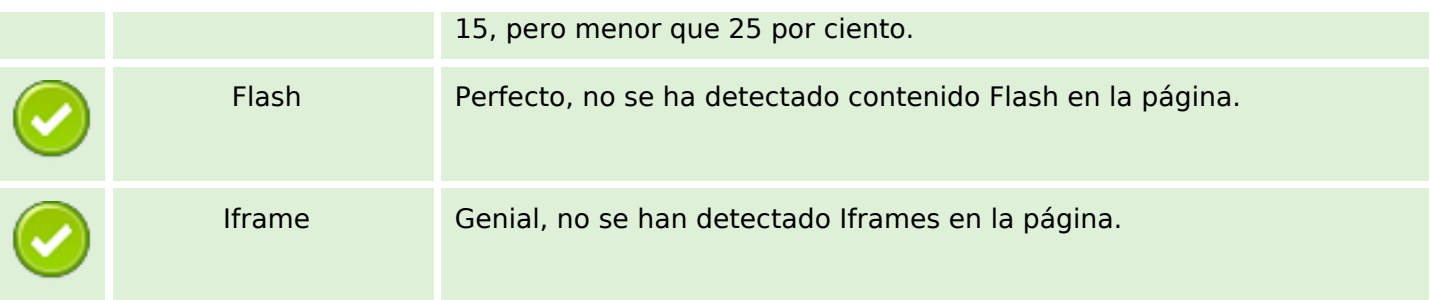

## **Enlaces SEO**

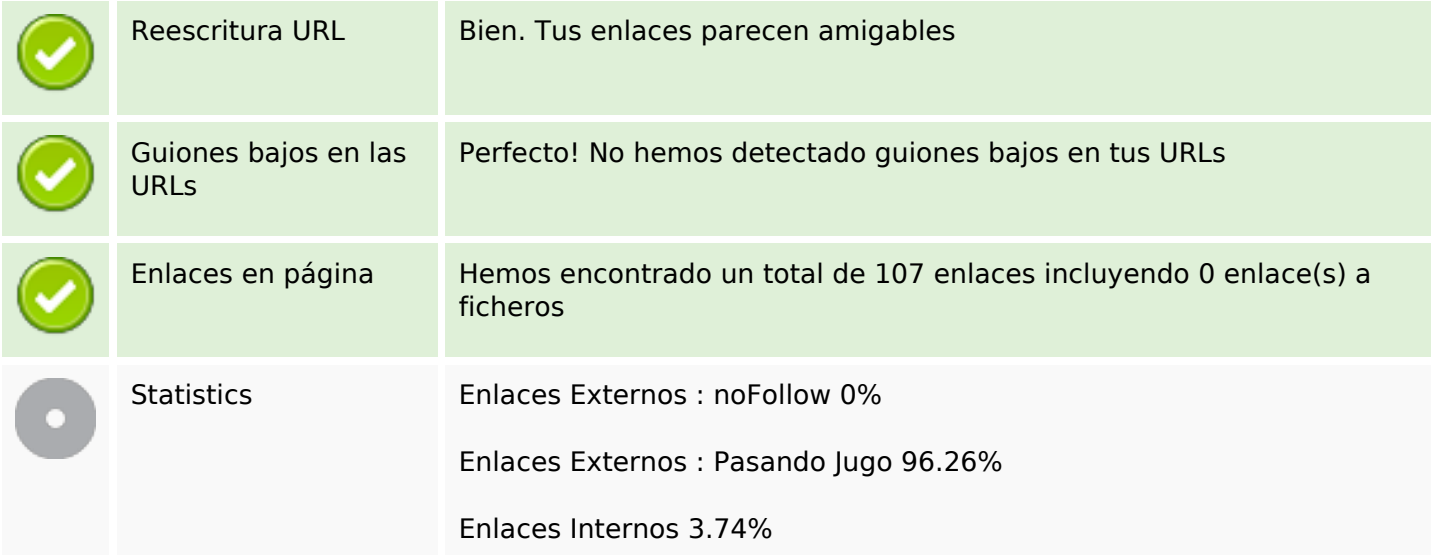

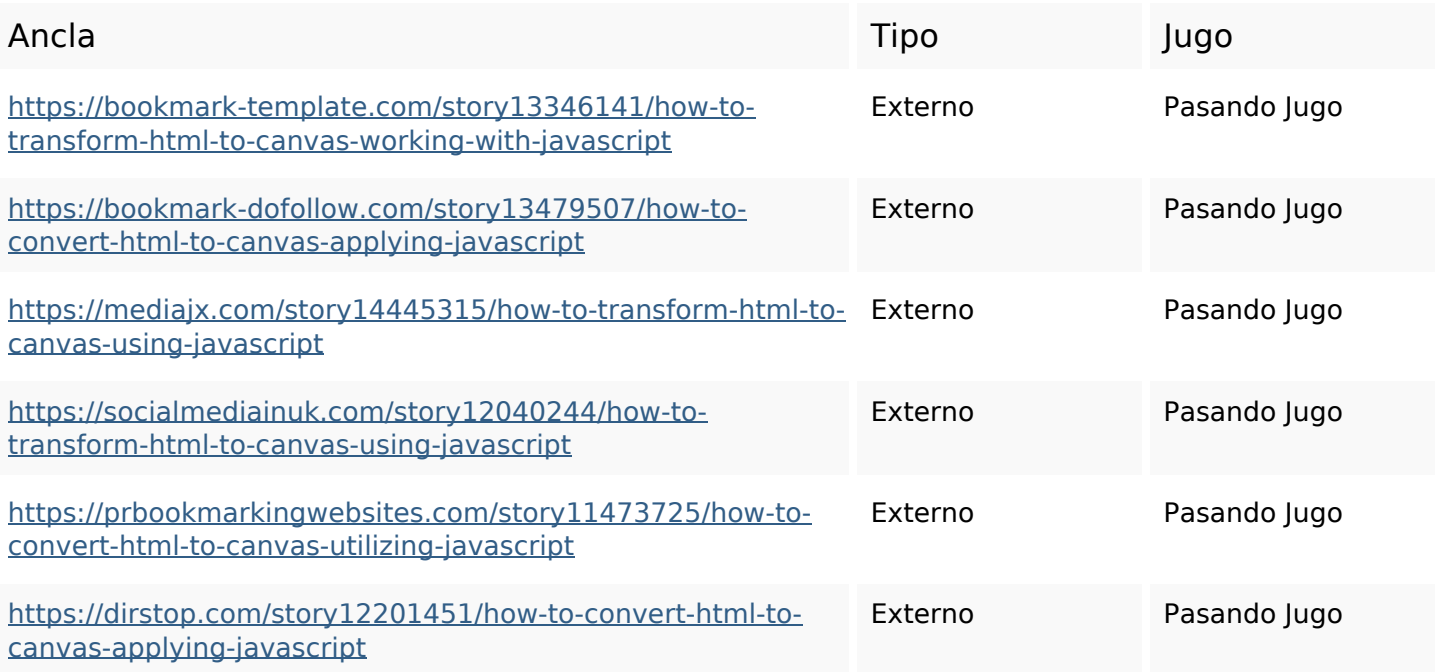

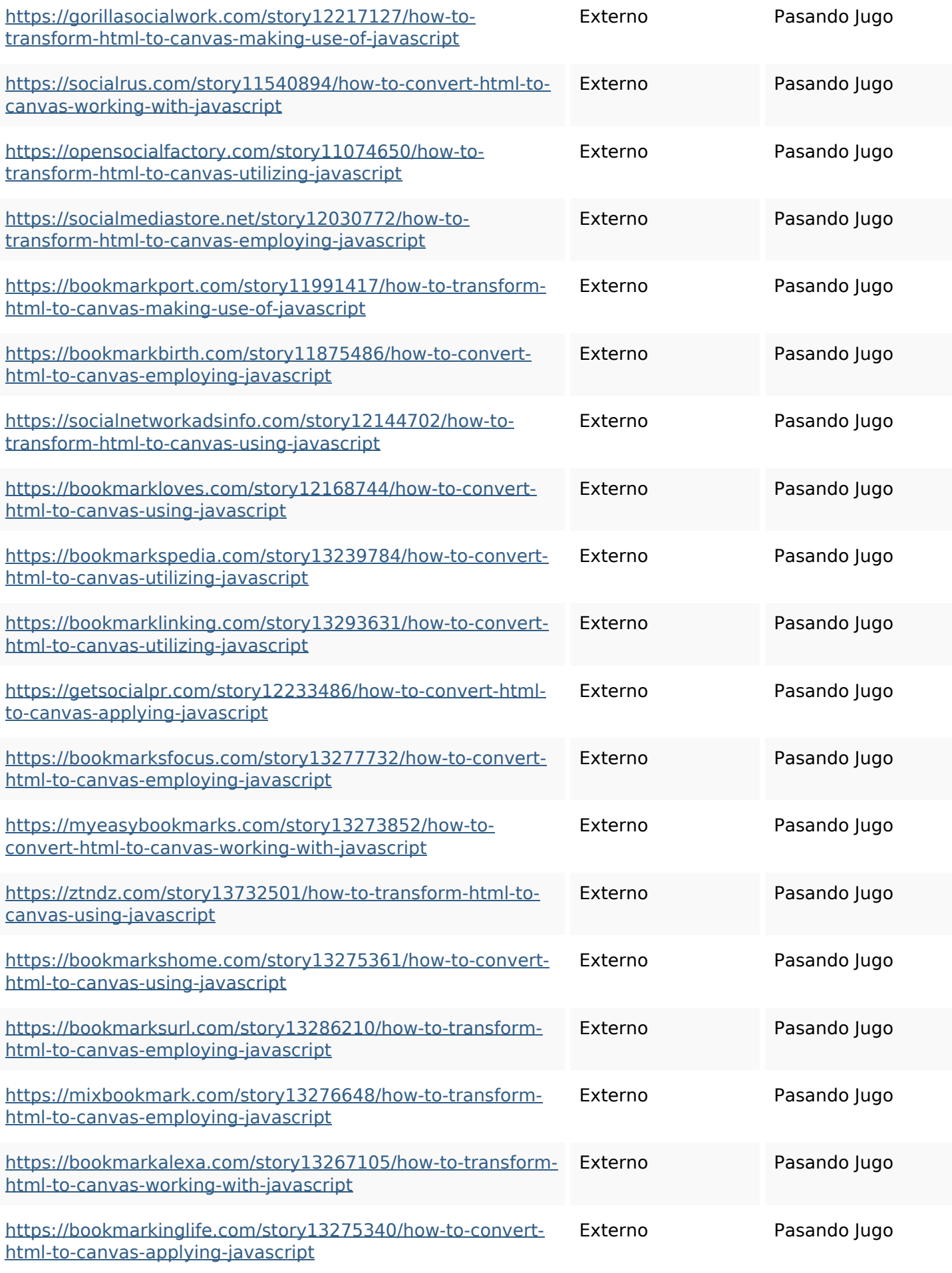

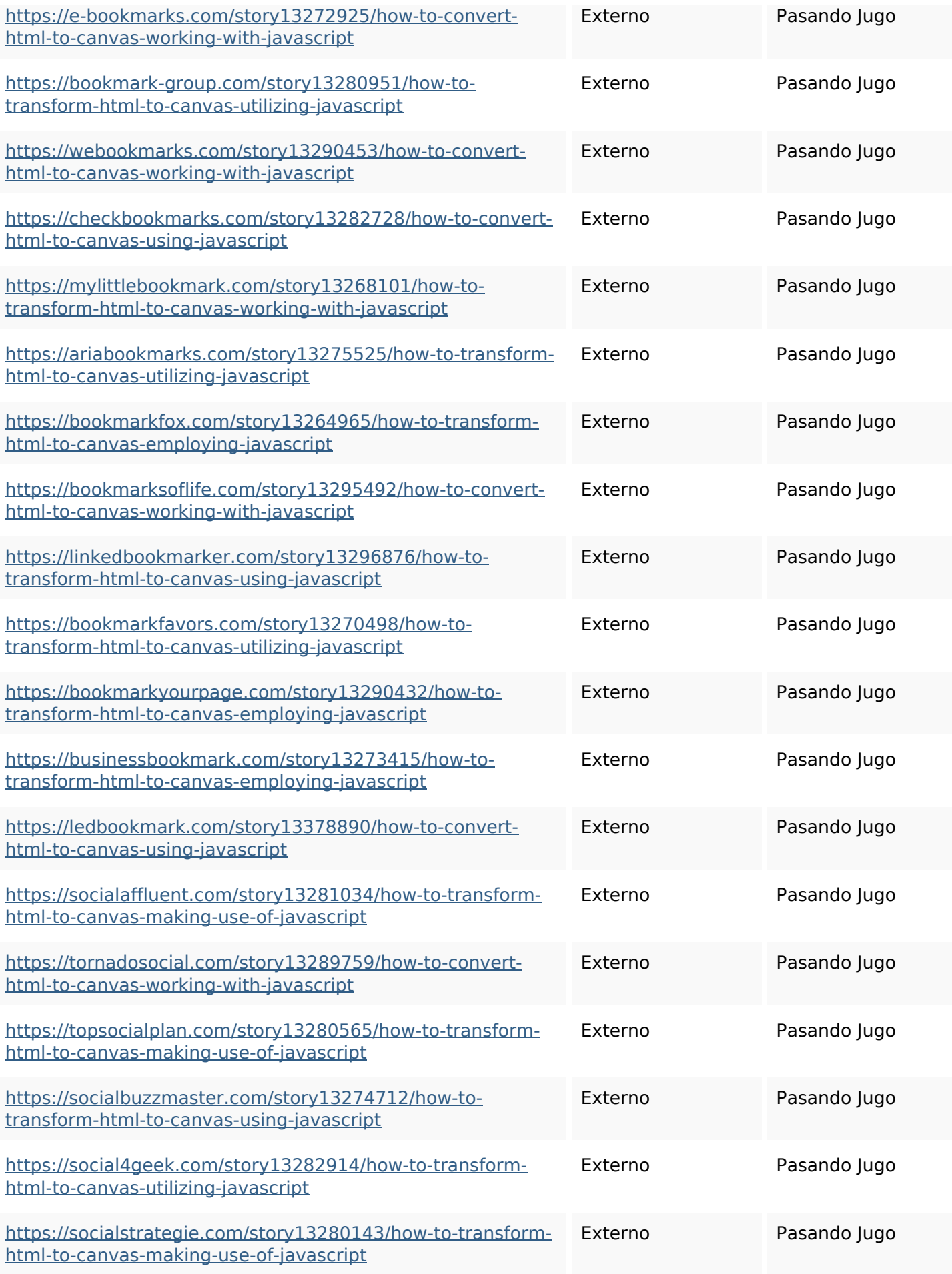

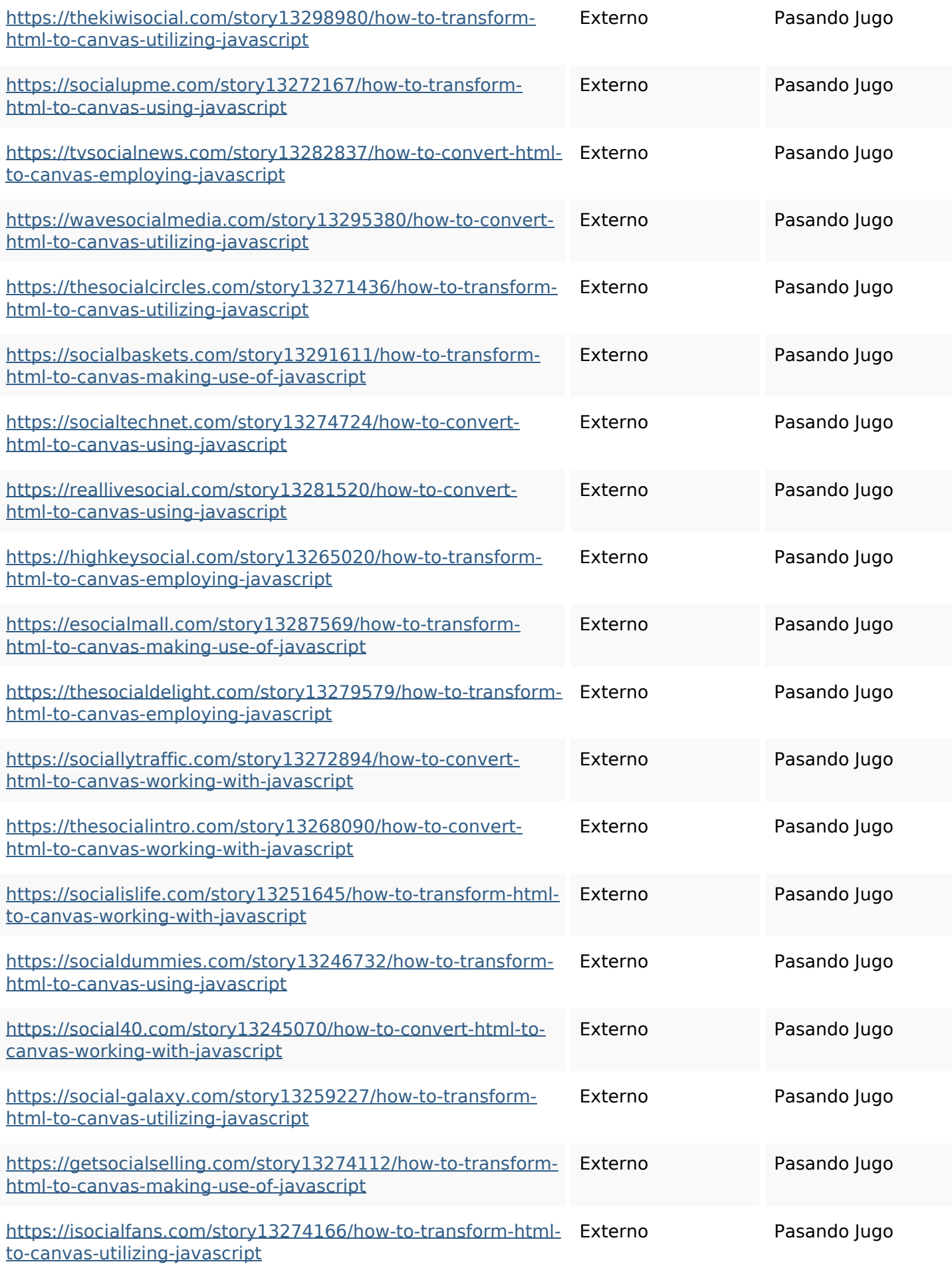

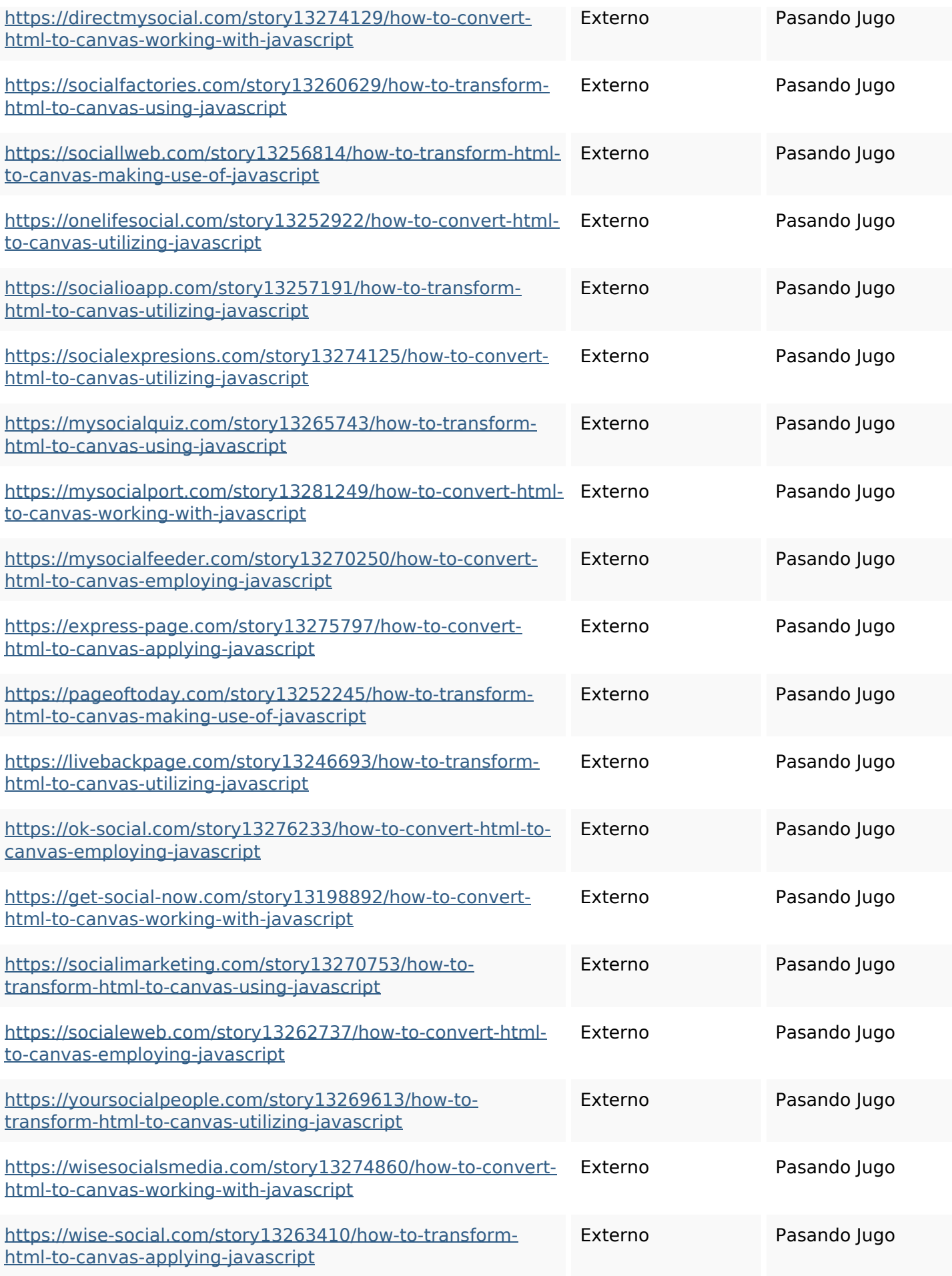

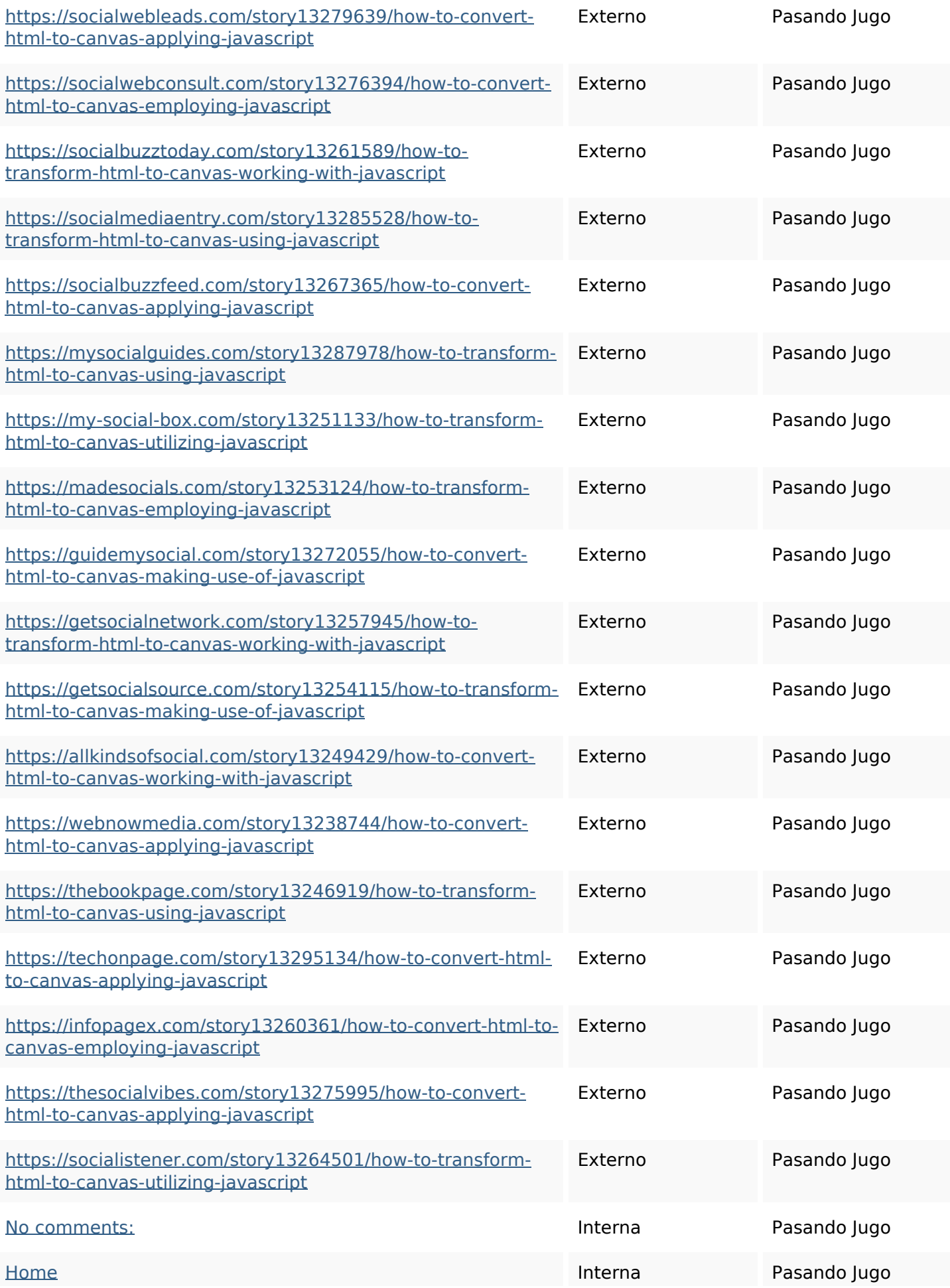

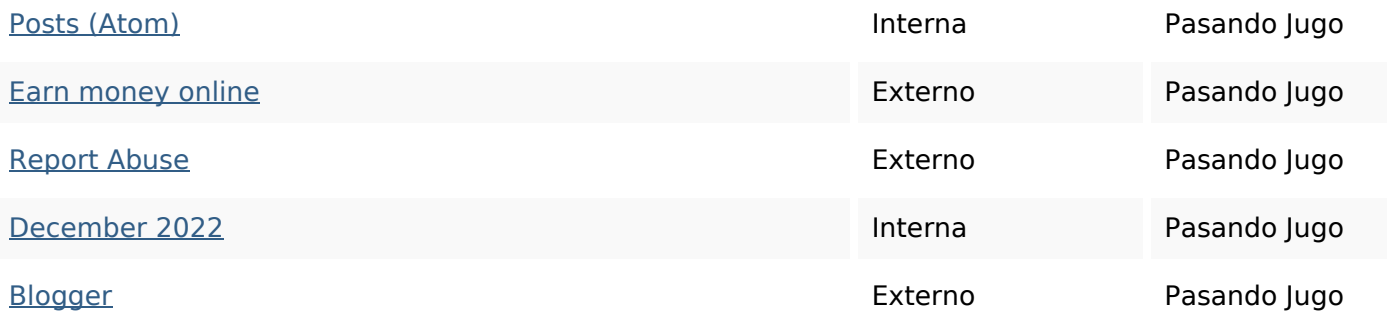

## **Palabras Clave SEO**

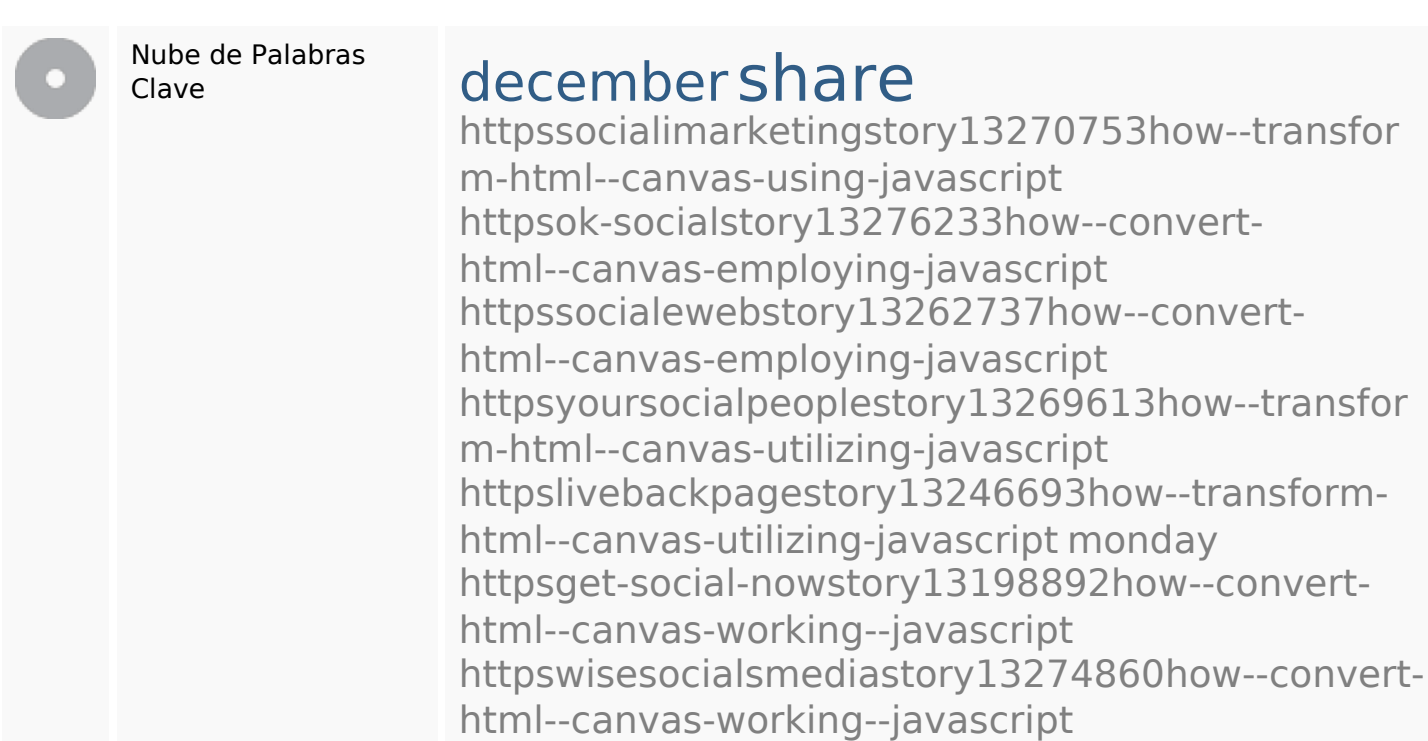

## **Consistencia de las Palabras Clave**

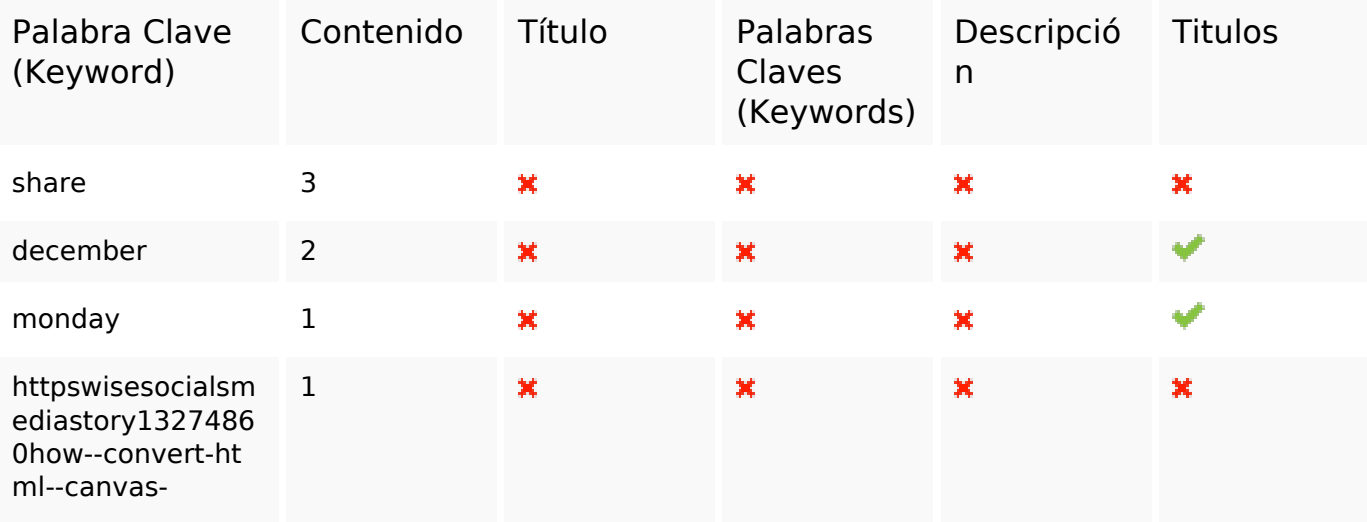

**Consistencia de las Palabras Clave**

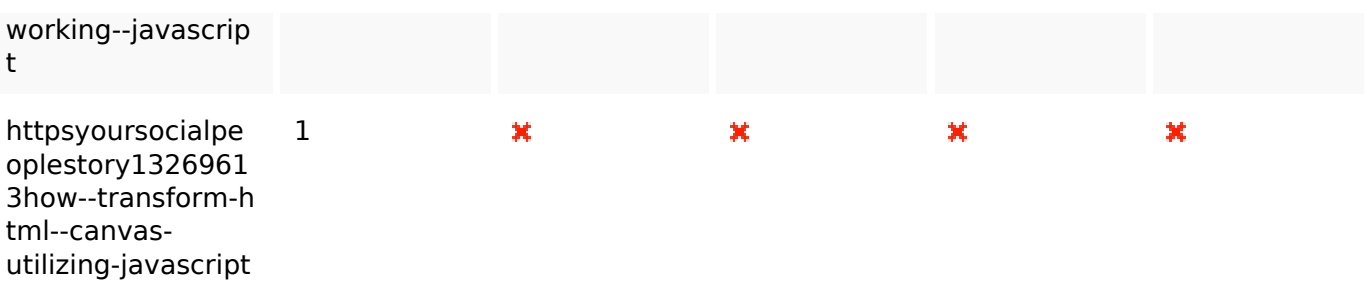

#### **Usabilidad**

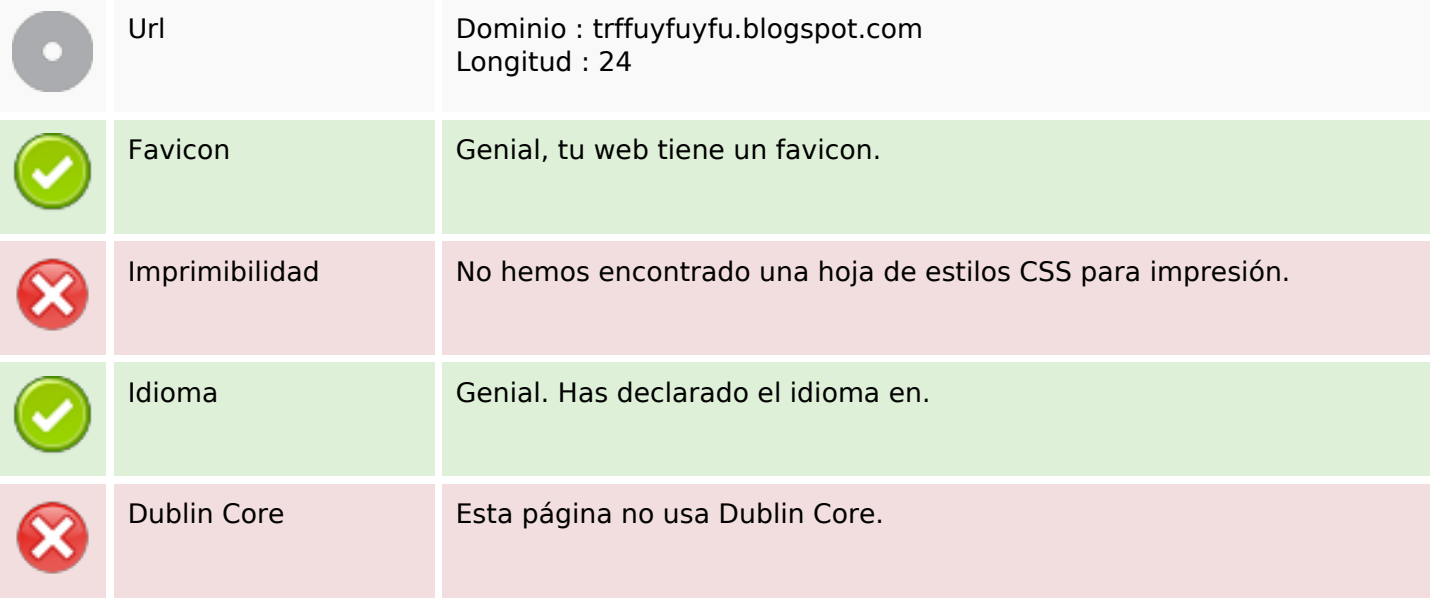

#### **Documento**

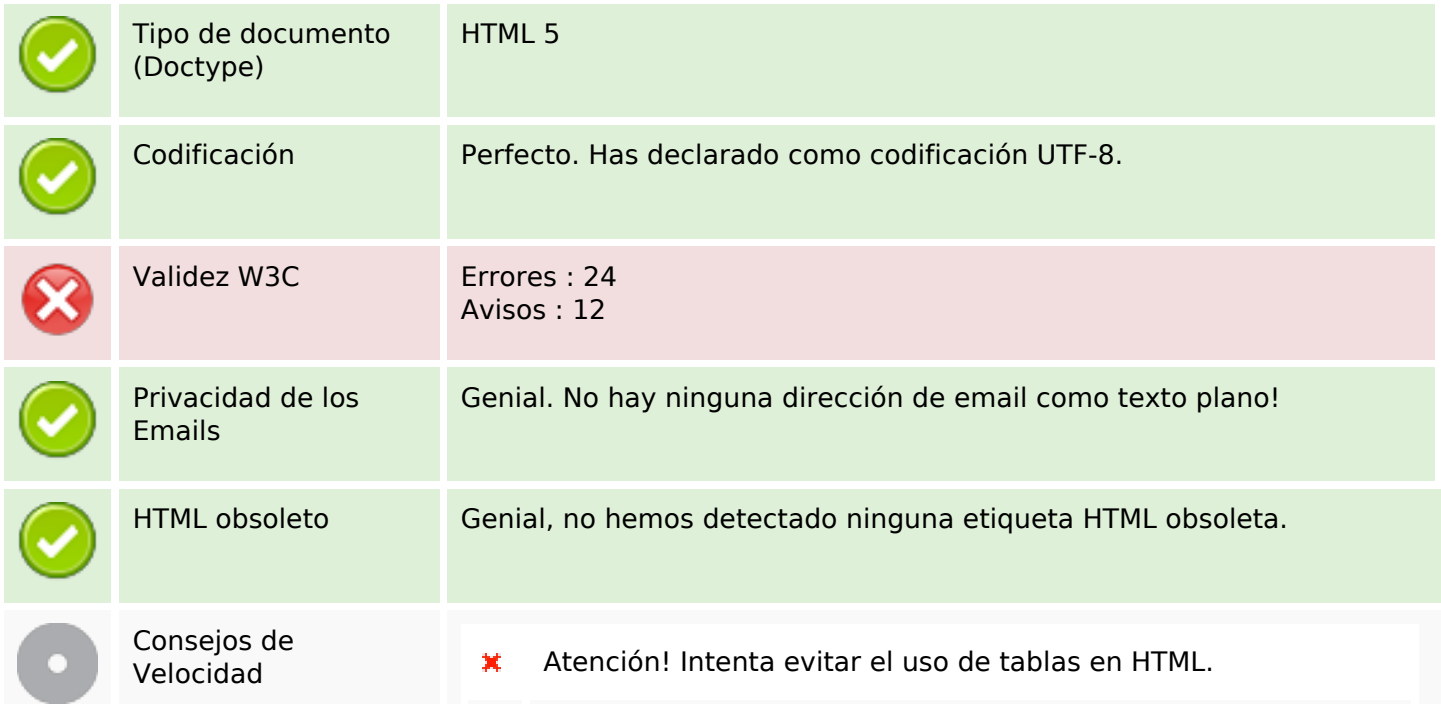

#### **Documento**

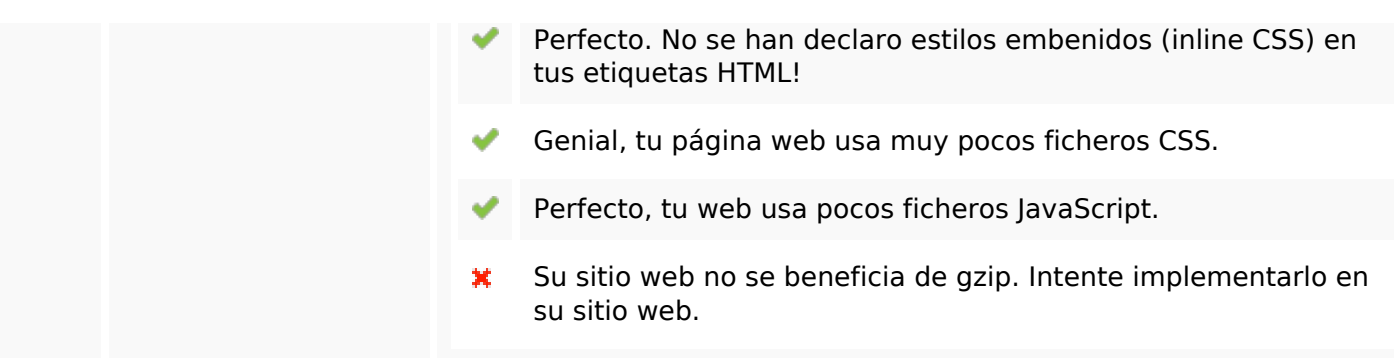

#### **Movil**

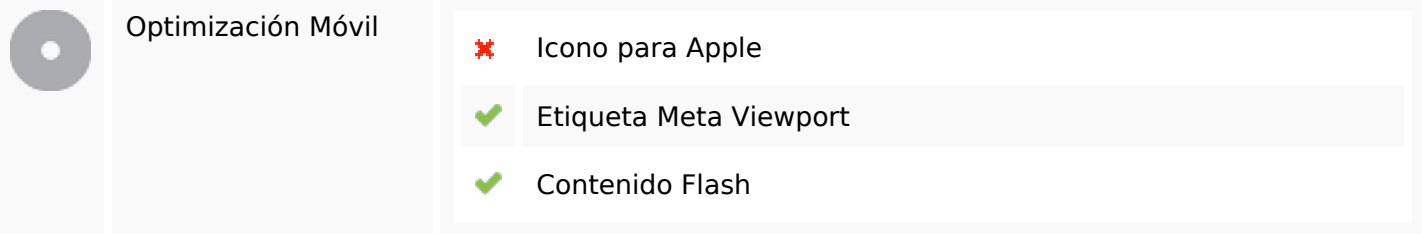

### **Optimización**

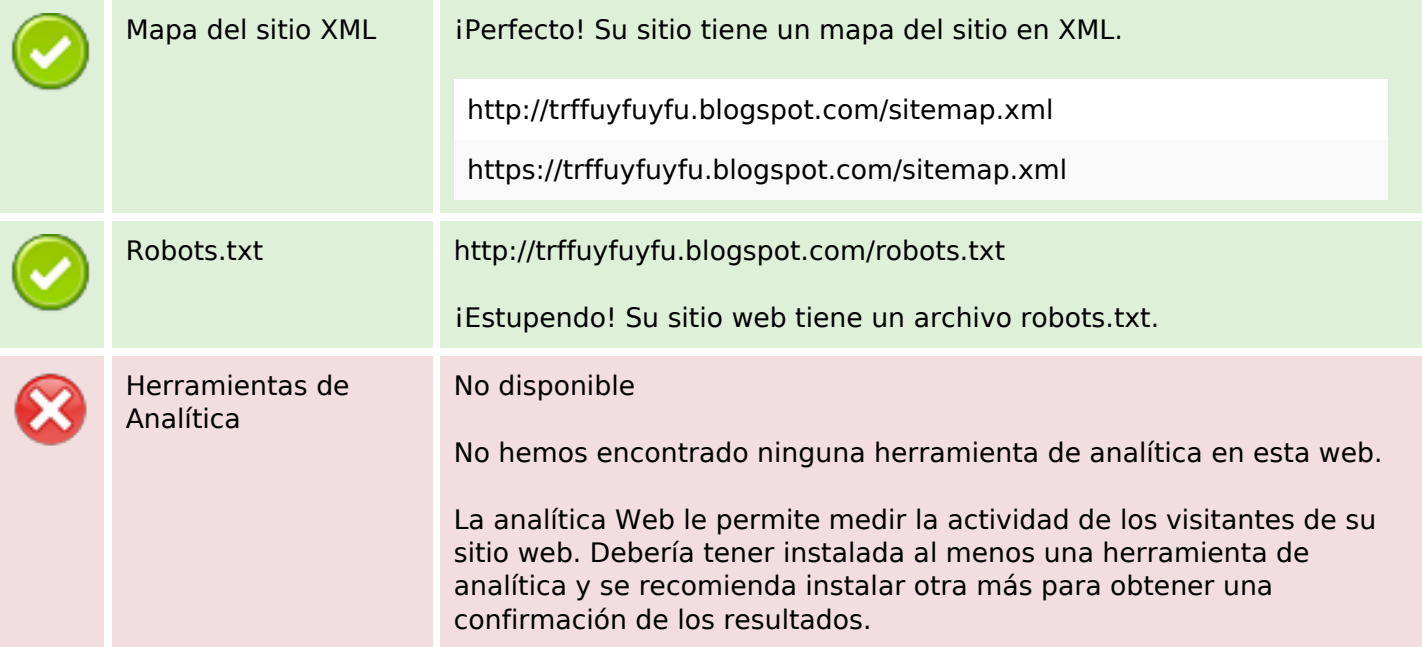